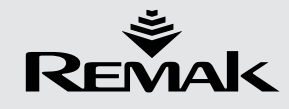

## **Datové body**

Nastavení datových bodů frekvenčního měniče Vacon M10 pro řízení vzduchotechnických jednotek REMAK. Tabulka platí pro nastavení frekvenční žádosti pomocí digitálních vstupů, nebo analogovým signálem 0 -10V. Výběr ovládání se provádí datovým bodem 3.3, volba 0 - DI, volba 3 - AI

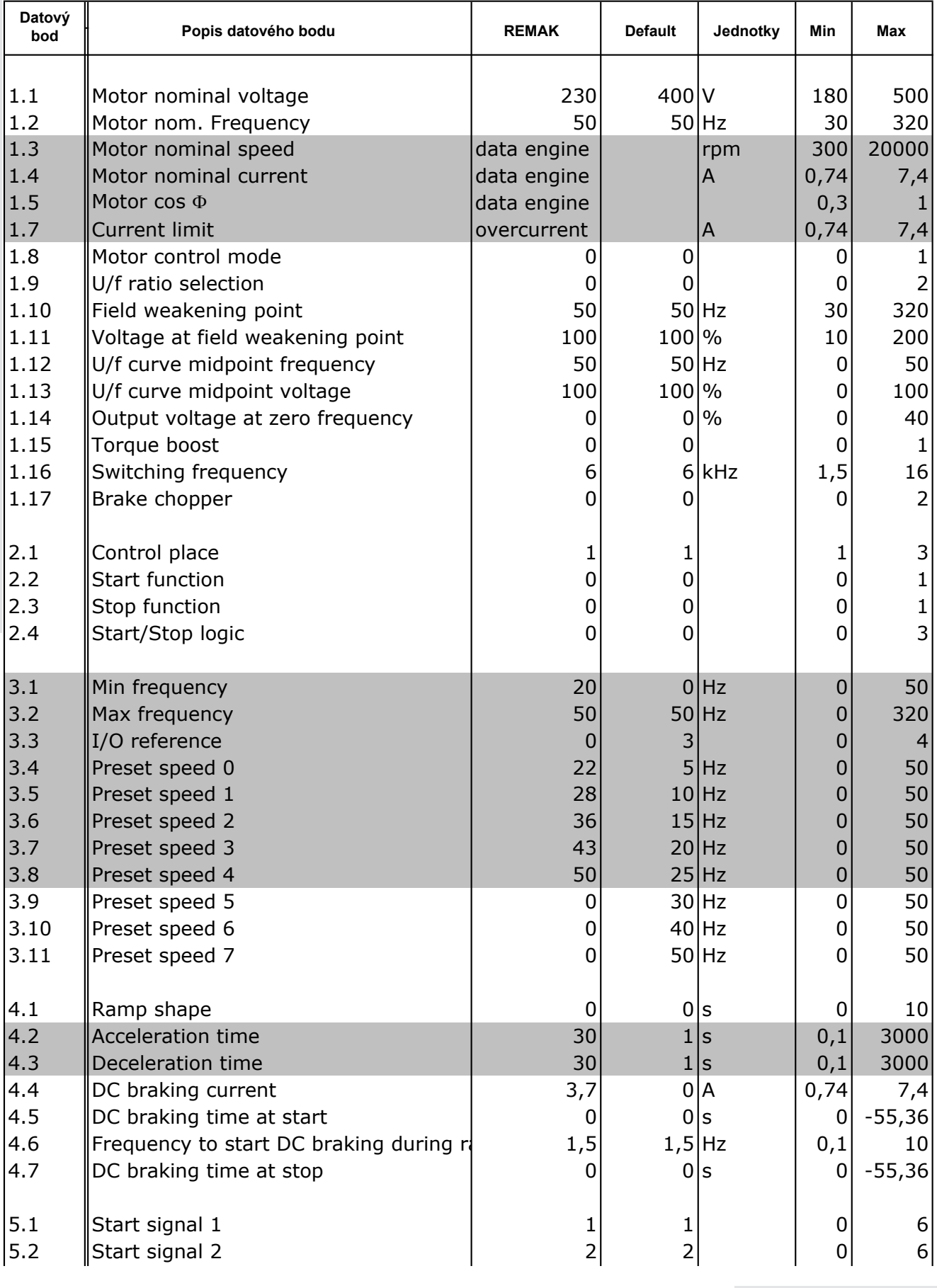

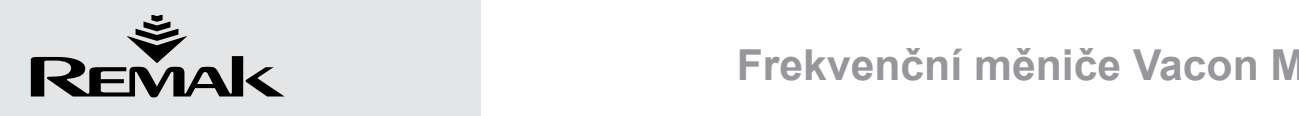

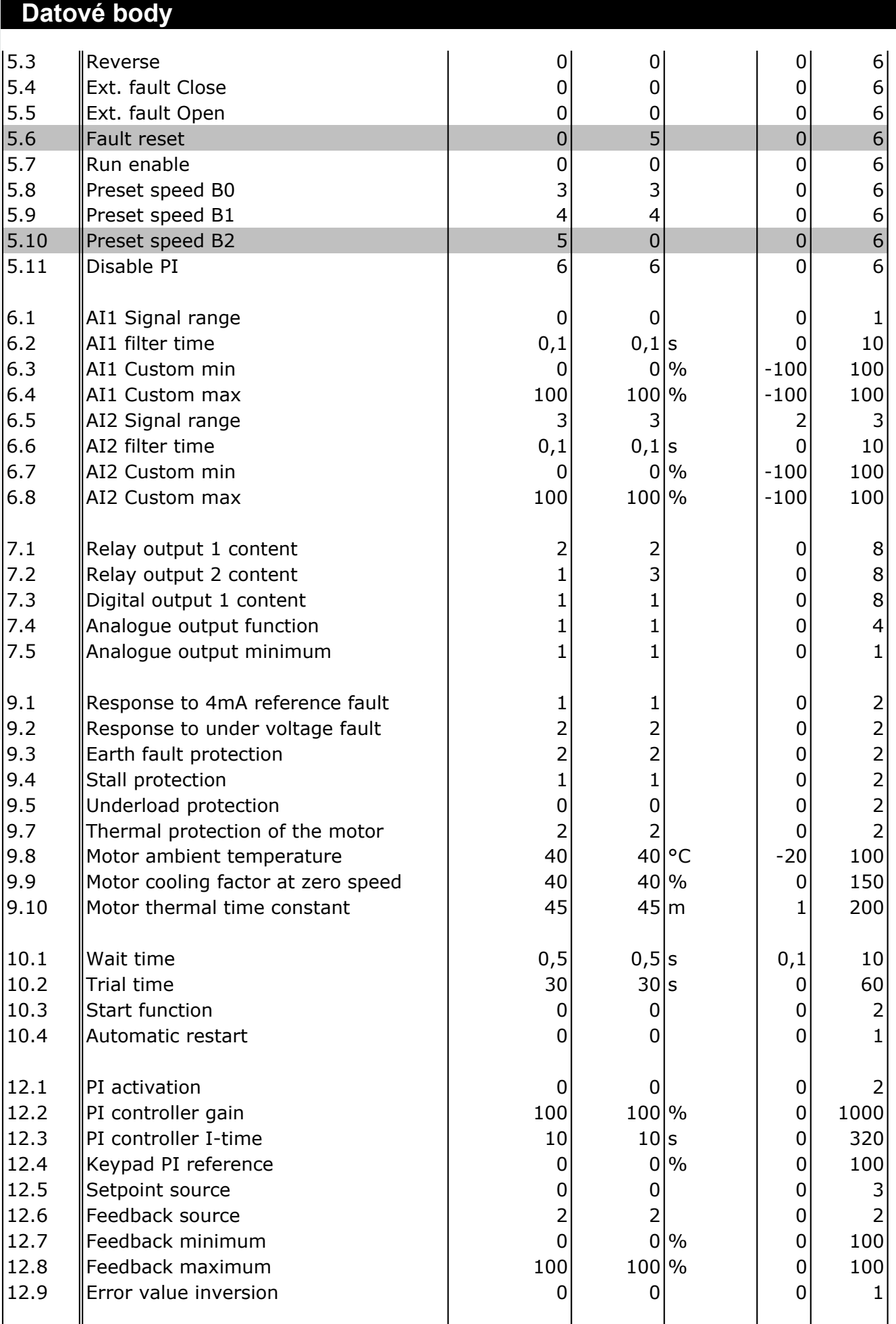

13.1 Parameter conceal 0 1 0 1

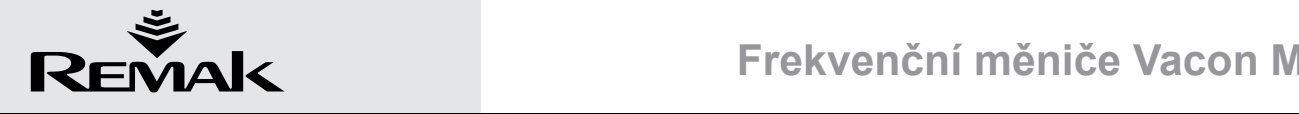

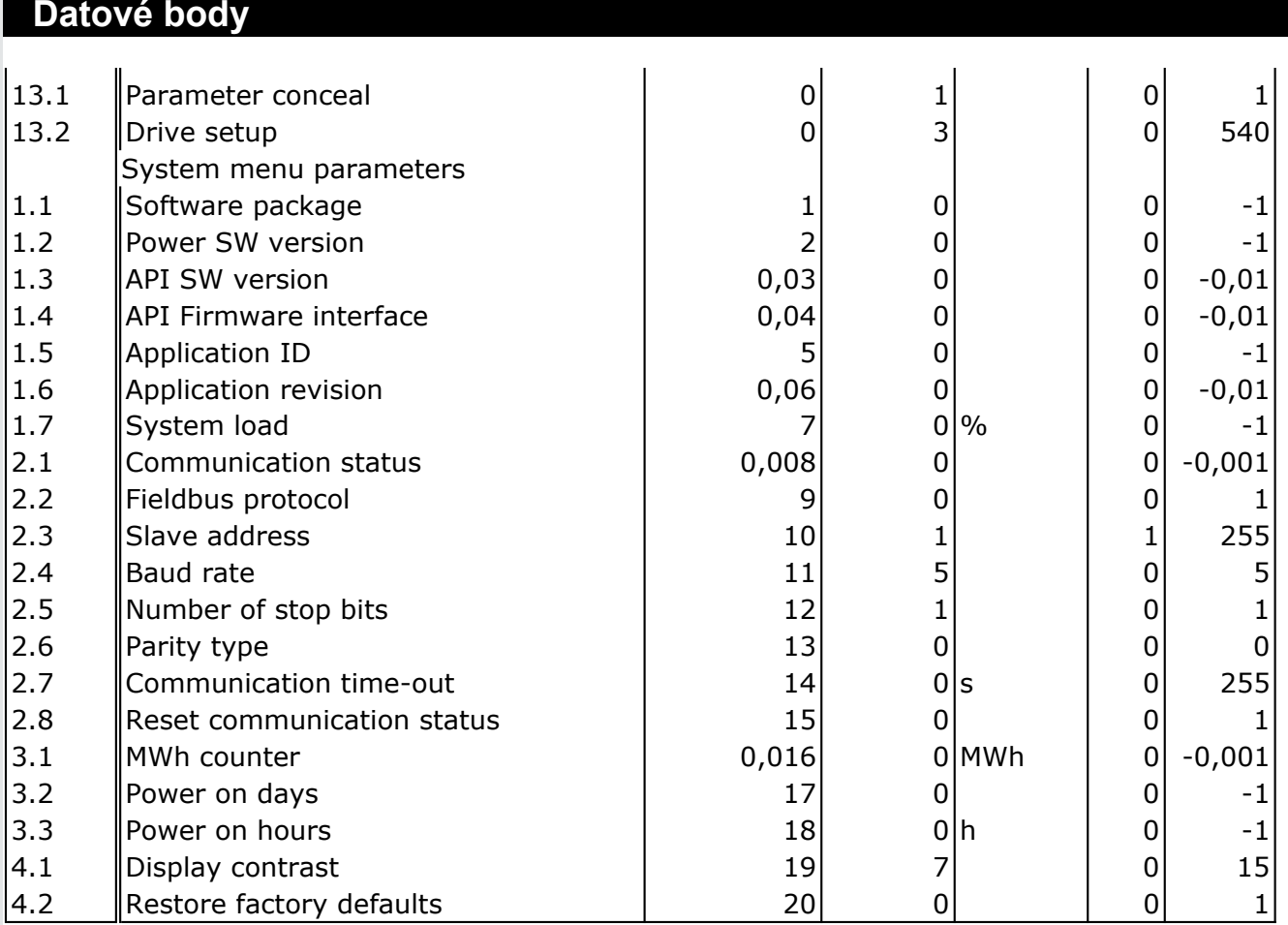

12.8  $\pm$  12.8  $\pm$  12.8  $\pm$  12.8  $\pm$  12.8  $\pm$  12.8  $\pm$  12.8  $\pm$  12.8  $\pm$  12.8  $\pm$  12.8  $\pm$  12.8  $\pm$  12.8  $\pm$  12.8  $\pm$  12.8  $\pm$  12.8  $\pm$  12.8  $\pm$  12.8  $\pm$  12.8  $\pm$  12.8  $\pm$  12.8  $\pm$  12.8  $\pm$  12.8  $\pm$  1